## **SolveigMM Video Splitter 6.1.1808.03 Business Edition !{Latest} .rar**

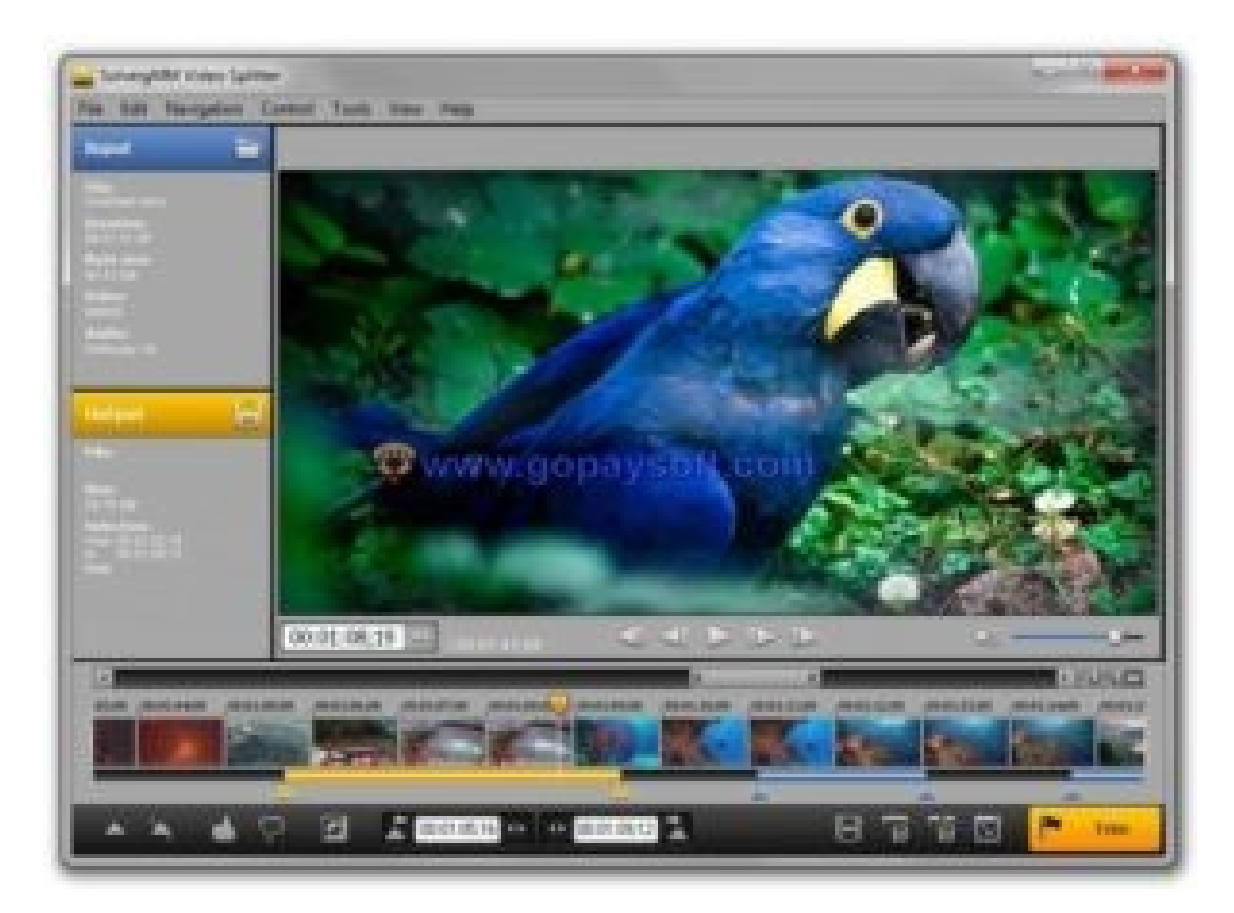

## **DOWNLOAD:** <https://tinurli.com/2iregj>

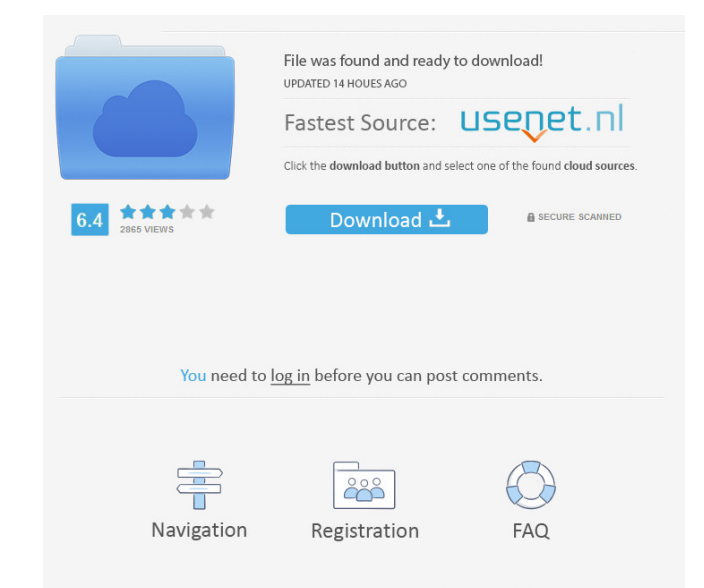

txt Easily turn your existing Windows PC into a video recorder. SolveigMM Video Splitter is easy to use and it's free. If you are looking to record any video or audio file format, it will be a great tool to use. Also the v Show/Hide/Add/Remove filters and much more... Also Supports Video Joiner: Just add the video osurce files that you need to be combined, and then press the "Add Files" button to combine them together. The output will be dis which makes sure you get the best video recording performance. 2. How do I capture digital video? You can use any video camera that can provide digital video recording function. Digital video input format supports DV, DVCP Splitter can be used to record analog video signals in any video format which supports analog video input format. 4.Can SolveigMM Video Splitter be used to record microphone? Yes, SolveigMM Video Splitter can be used to re easy to use. 6. How do I add a new video source? The SolveigMM Video Splitter gives you the ability to add a new video source to create video from more than one video source. 7. How do I save settings? SolveigMM Video Spli 82157476af

> [ediabas 6.4 3 full.rar](http://ransovi.yolasite.com/resources/ediabas-64-3-fullrar.pdf) [el arte de cerrar la venta brian tracy pdf](http://ormanve.yolasite.com/resources/el-arte-de-cerrar-la-venta-brian-tracy-pdf.pdf) [serial do alone in the dark 2008](http://cobackpe.yolasite.com/resources/serial-do-alone-in-the-dark-2008.pdf)